Prof. Dr. L. Paditz

## **1.HA: C12.**16 **Bildschirmausdrucke mit dem TI-92Plus**

TR-Voreinstellung (MODE): Sprache Deutsch, Exakt-Modus, Bogenmaß

a) Eingabe des Ortsvektors der Kurvenbahn:

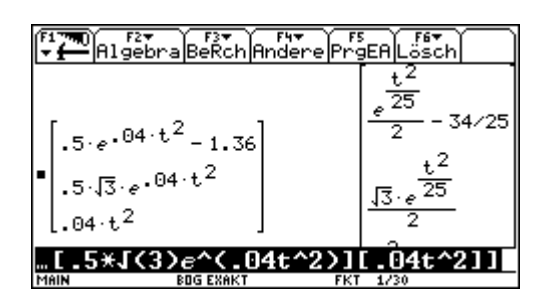

Ortsvektor der Kurvenbahn an der Stelle t = 5 (im Exakt-Modus):

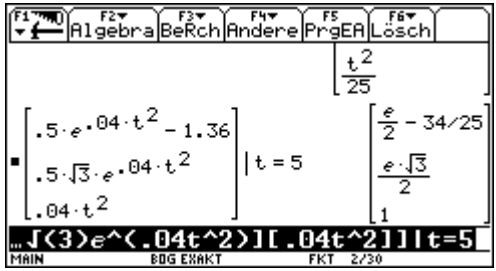

im Approximate-Modus (Näherungsweise):

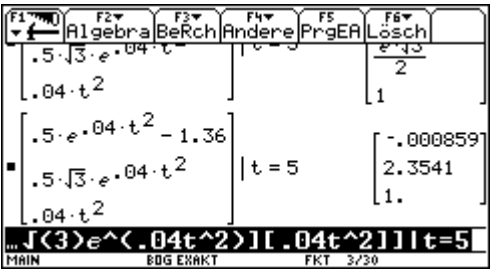

b) Ableitung (Geschwindigkeitsvektor) an der Stelle  $t = 5$ :

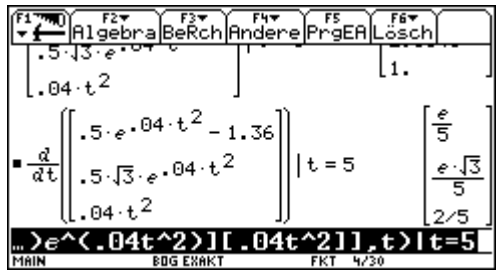

 Norm (Betrag) des Geschwindigkeitsvektors an der Stelle t = 5 : (Berechnung mittels des Skalarproduktes und der Wurzelfunktion)

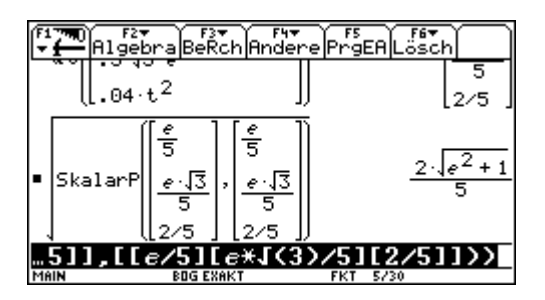

im Approximate-Modus (näherungsweise):

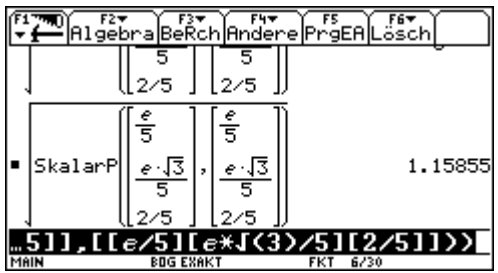

c) Einheitsvektor der Geschwindigkeit (die RichtungsKosinus):

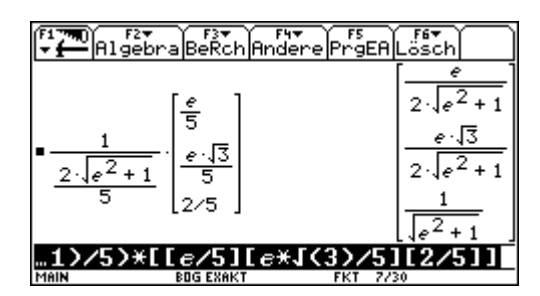

Richtungswinkel im Bogenmaß und in Altgrad:

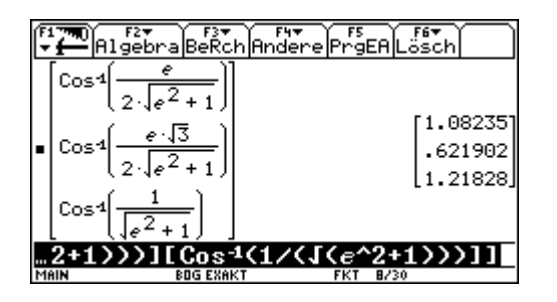

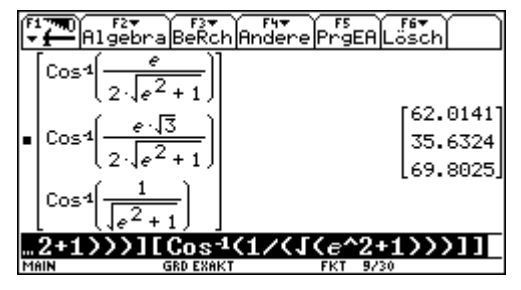